# EMPIRICISN: RE-SAMPLING OBSERVED SUPERNOVA/HOST GALAXY POPULATIONS USING AN XD GAUSSIAN MIXTURE MODEL

THOMAS W.-S. HOLOIEN<sup>1,2,3,4</sup>, PHILIP J. MARSHALL<sup>3,4</sup>, RISA H. WECHSLER<sup>3,4</sup>

Draft version May 31, 2017

# ABSTRACT

We describe two new open-source tools written in Python for performing extreme deconvolution Gaussian mixture modeling (XDGMM) and using a conditioned model to re-sample observed supernova and host galaxy populations. XDGMM is new program for using Gaussian mixtures to do density estimation of noisy data using extreme deconvolution (XD) algorithms that has functionality not available in other XD tools. It allows the user to select between the AstroML (Vanderplas et al. 2012; Ivezic et al. 2015) and Bovy et al. (2011) fitting methods and is compatible with SCIKIT-LEARN machine learning algorithms (Pedregosa et al. 2011). Most crucially, it allows the user to condition a model based on the known values of a subset of parameters. This gives the user the ability to produce a tool that can predict unknown parameters based on a model conditioned on known values of other parameters. EMPIRICISN is an example application of this functionality that can be used for fitting an XDGMM model to observed supernova/host datasets and predicting likely supernova parameters using on a model conditioned on observed host properties. It is primarily intended for simulating realistic supernovae for LSST data simulations based on empirical galaxy properties. Subject headings: supernovae: general — density estimation — Bayesian inference

## 1. INTRODUCTION

The problem of inferring a distribution function given a set of samples from that distribution function and the problem of finding overdensities in this distribution function are common issues in many areas of science, particularly astronomy (e.g., Skuljan et al. 1999; Hogg et al. 2005; Bovy et al. 2012). Gaussian mixture models (GMMs), which model an underlying density probability distribution function (pdf) using a sum of Gaussian components, are a commonly used tool for solving density estimation problems such as these (Ivezić et al. 2014). However, traditional GMMs do not have the ability to incorporate measurement noise into the density calculation, and often in astronomy we must deal with observations that have multiple sources of noise with very different properties. For problems such as this, the "extreme deconvolution" GMM (XDGMM) technique must be used.

XD was originally outlined by Bovy et al. (2011), and provides a way to perform Bayesian estimation of multivariate densities modeled as Gaussian mixtures (Ivezić et al. 2014). XDGMMs have already proven useful for modeling underlying distributions using noisy observations for multiple areas of astronomy, from velocity distributions of nearby stars (Bovy et al. 2009; Bovy & Hogg 2010) to photometric redshifts and quasar probabilities of SDSS sources (Bovy et al. 2012) to 3-D kinematics of stars in the Sagittarius stream (Koposov et al. 2013). However, the potential of XD models to be used as pre-

dictive tools has yet to be explored. An XDGMM is able to model the complicated correlations between various parameters in a many-dimensional dataset. If this model could be conditioned on the known values of some of these parameters, it could be used to predict likely values for the remaining parameters, allowing the sampling of realistic properties without knowledge of how the various parameters are correlated. This is an XD extension of the predictive approach known as Gaussian Mixture Regression, with the added functionality of being able to handle noisy or missing data. While there are multiple existing implementations of the XDGMM algorithm, no existing tool has this functionality.

One potential use of an XDGMM prediction tool is to sample likely parameters for a supernova (SN) given the parameters of a host galaxy. The problem of supernova simulation is a common one for large-scale sky surveys, as it is useful both for planting fake supernovae (SNe) in existing data to test detection efficiency for calculating SN rate (Melinder et al. 2008; Graur et al. 2014) and for creating realistic simulated data to test data processing pipelines of upcoming surveys, such as the Large Synoptic Survey Telescope (LSST; Ivezic et al. 2008). For various applications it can also be useful to place realistic simulated SN within a realistic galaxy distribution in a cosmological context, for example to understand the connection between observational biases in host detection and cosmological observables. In each of these cases, having realistic SN properties is essential for avoiding the introduction of further uncertainty or biasing detection of new sources. Further, many known correlations between host and SN properties are based on physical quantities, such as host mass, metallicity, and star formation rate, that must be inferred from observations using theoretical models, introducing further uncertainty (e.g., Sullivan et al. 2010; Childress et al. 2013; Graur et al. 2016a,b). An XDGMM model trained only on a

<sup>1</sup> Department of Astronomy, The Ohio State University, 140 West 18th Avenue, Columbus, OH 43210, USA<br><sup>2</sup> Center for Cosmology and AstroParticle Physics (CCAPP),

The Ohio State University, 191 W. Woodruff Ave., Columbus, OH 43210, USA

<sup>3</sup> Kavli Institute for Particle Astrophysics and Cosmology, De-

partment of Physics, Stanford University, Stanford, CA, 94305 <sup>4</sup> SLAC National Accelerator Laboratory, Menlo Park, CA, 94025

wide range of empirical, observed host properties could be used to sample realistic supernova properties without the need for theoretical models, removing this as a source of uncertainty. However, in order to build such a tool, a new implementation of XDGMM that allows for the conditioning of the model is needed.

The rest of this paper is laid out as follows. In §2 we describe the XDGMM class<sup>5</sup> (Holoien et al. 2016a) and the new functionality that differentiates it from existing XDGMM fitting tools. In §3 we describe the empiriciSN supernova prediction tool<sup>6</sup> (Holoien et al. 2016b) and demonstrate its functionality. Finally in §4 we summarize the capabilities of our software and describe some of the preliminary results obtained using empiriciSN.

## 2. XDGMM

As described in §1, XDGMM fitting methods are useful tools for performing density estimation of noisy data, a situation that occurs often in astronomy. When we began our research into building a tool to predict the properties of supernovae based on observed host galaxy properties, XDGMM modeling seemed to be a natural way to use machine learning to fit the underlying distributions of the numerous host and supernova properties in our dataset. Furthermore, by conditioning such a model on known host properties, we can create a model based solely on the supernova properties of interest, and sample from this conditioned model to predict supernova properties for a given host. However, existing tools, such as ASTROML<sup>7</sup> (Vanderplas et al. 2012; Ivezic et al. 2015) and the EXTREME-DECONVOLUTION  $\text{tool}^8$  from Bovy et al. (2011), provided XD fitting methods but did not have the ability to condition the model that we required. In addition, though the ASTROML implementation of XDGMM utilizes some of the functionality of the scikit-learn GMM class (Pedregosa et al. 2011), neither tool implements the scikit-learn algorithms that could be used to perform cross-validation (CV) tests to optimize model parameters. Because the ability to condition and perform cross-validation on XDGMM models could be useful for other astronomical studies, we decided to first build our own implementation of XDGMM that provides access to both the AstroML and Extreme-DECONVOLUTION fitting methods and implements the functionality we needed to build a supernova fitting tool and make it available to the public.

#### 2.1. Fitting Methods

Both the AstroML and Bovy et al. (2011) fitting algorithms are able to successfully fit a Gaussian Mixture Model using extreme deconvolution, and improving or editing their methods was not one of our goals with this project. However, as the two tools use slightly different algorithms to perform fits, we provided the ability for the user to select between the two when using XDGMM. Brief descriptions of each method are provided here.

<sup>7</sup> http://www.astroml.org/index.html

AstroML is an open-source Python module for machine learning and data mining and provides a wide range of statistical and machine learning tools for analyzing astronomical datasets (Vanderplas et al. 2012; Ivezic et al. 2015). One of the provided tools is an implementation of XD Gaussian Mixture Modeling, and is based on the algorithms described in Bovy et al. (2011). Though slower than the Bovy et al.  $(2011)$  EXTREME-DECONVOLUTION tool, which makes use of OpenMP for parallelizing the model fitting process, the AstroML implementation of XDGMM provides a clean user interface similar to that of the GMM implementation of scikit-learn (Pedregosa et al. 2011), and we based our interface for XDGMM on that of the AstroML tool. We also use the AstroML implementation of several of the methods used to score datasets under an existing model.

The utility of extreme deconvolution for density estimation of astronomical datasets was first described in Bovy et al. (2011), and the EXTREME-DECONVOLUTION tool provided by the authors of that manuscript was one of the first tools to implement XDGMM fitting methods. Though Python, R, and IDL wrappers are available, EXTREME-DECONVOLUTION is built in C and uses OpenMP to parallelize the fitting method. As such, it provides a significantly faster fit than the AstroML XDGMM tool.

Though the EXTREME-DECONVOLUTION provides faster performance, we elected to make the AstroML fitting method the default fitting method of XDGMM for two reasons. First, the AstroML implementation provides more stable fit results, and is less prone to issues resulting from outlying data than the Bovy et al. (2011) tool. Second, as a Python module, AstroML is easily installable on most systems, while EXTREME-DECONVOLUTION requires a more detailed installation, as C compilers and the availability of OpenMP vary from system to system. Because of this, while AstroML is required for installing XDGMM, Extreme-DECONVOLUTION is not, and is only imported if the user attempts to perform a fit using the Bovy et al. (2011) method.

Listing 1 shows an example of how to create a new XDGMM object, fit a model to a dataset, and sample data from the model. The fitting and the sampling interface was purposefully built to mimic the AstroML XDGMM interface so that our XDGMM class could be substituted for theirs in existing code.

LISTING 1—An example of the fitting interface for XDGMM. We purposefully built this to use the same interface as the AstroML XDGMM tool.

```
from xdgmm import XDGMM
xd = XDGMM()X, Xerr = (data , errors)
xd.fit(X, Xerr)
xd.sample(2000)
```
## 2.2. Component Selection

When fitting a Gaussian Mixture Model to a dataset, it is necessary to choose the number of Gaussian components to use in the model. If the number of components in the model is too small, the model will be too simplistic, and will underfit the data, but if the number of com-

<sup>5</sup> The version of XDGMM used in this paper is available at https://github.com/tholoien/XDGMM/tree/v1.1 and has DOI https://doi.org/10.5281/zenodo.268532

 $6$  The version of EMPIRICISN used in this paper is available at https://github.com/tholoien/empiriciSN/tree/v1.0 and has DOI https://doi.org/10.5281/zenodo.163859

<sup>8</sup> https://github.com/jobovy/extreme-deconvolution

ponents is too large, the model will be too flexible and will overfit the data. In either case, a subsequent sample drawn from the model will not accurately represent the dataset used to train the model. In addition, with large datasets and large numbers of parameters being fit, the computation costs will rapidly become expensive, resulting in very long fit times. Thus, it is important to choose a number of components that can fit the data well without overfitting and which doesn't place unnecessary stress on computational resources.

# 2.2.1. Bayesian Information Criterion

One method for choosing the correct number of components for the model is to use the Bayesian Information Criterion (BIC; Schwarz 1978). The formula for the BIC is given in Equation 1 below.

$$
BIC = -2\log \hat{L} + k\log n \tag{1}
$$

Here,  $L$  is equal to the maximized likelihood function of the model being scored,  $k$  is the number of free parameters being estimated (e.g., the number of components in a GMM), and  $n$  is the number of observations used to fit the model. If the BIC is calculated for a number of different models that each use a different number of free parameters, the one with the lowest BIC is the preferred model. Since it incorporates both a likelihood score and a component that incorporates the number of free parameters, it penalizes models with too many degrees of freedom, which can help avoid overfitting.

Our XDGMM class computes the BIC score for the current model using a specific dataset in the same way that the scikit-learn GMM class computes the BIC, except that our class can also account for uncertainty on the input data when computing the BIC. (If the user inputs a covariance matrix with a dataset, the XDGMM class will incorporate these uncertainties into the model covariance matrix before calculating the BIC.) We have also provided a function that can compute the BIC for a given dataset for a range of numbers of components, allowing the user to compare different models and select the ideal one. This functionality is demonstrated in Listing 2.

LISTING 2—A demonstration of the BIC test function, which allows the user to compare different XDGMM models with different numbers of components.

```
param\_range = np. array([1, 2, 3, 4, 5, 6, 7, 8, 9, 10])bic, optimal_n_comp, lowest_bic =
    xd.bic_test(X, Xerr, param_range)
```
In the example code of Listing 2, the XDGMM object computes the BIC score for the data and uncertainties contained in the X and XERR arrays for a number of components ranging from 1 to 10. It then returns the bic array, which contains the score for each model, the optimal number of components (defined as the number of components in the model with the lowest BIC score), and the lowest BIC score. These results can be used for direct comparison, or can be plotted to see the results visually. In Figure 1, we show the BIC results for the AstroML XDGMM demo dataset (Vanderplas et al. 2012). The minimum BIC value occurs with 5 Gaussian components in the model, indicating that models with higher numbers of components overfit the data.

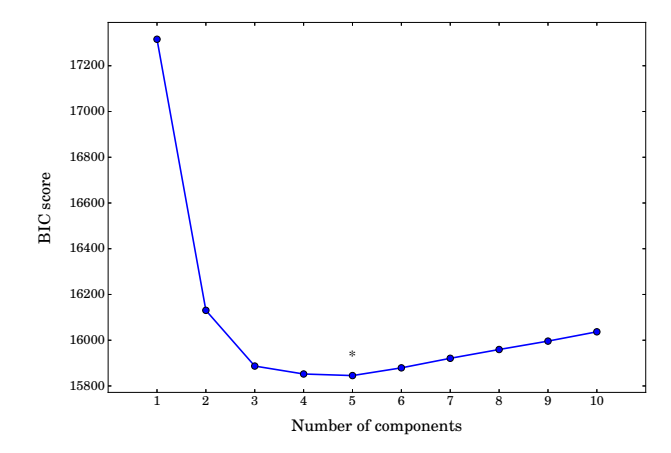

Fig. 1.—BIC scores computed by XDGMM using the AstroML XDGMM demo dataset (Vanderplas et al. 2012) for different models with the number of components ranging from 1 to 10. The optimal number of model components based on the BIC is 5.

### 2.2.2. Machine Learning

An alternative way to determine the number of components is to perform a cross-validation test with a range of numbers of components. In order to allow the user to perform such a test, we have made the XDGMM class a subclass of the scikit-learn BaseEstimator class and implemented all the SCIKIT-LEARN functions necessary for the standard scikit-learn cross-validation tools. We use the mean log-likelihood of a dataset under the given model as the score for cross-validation. Because XDGMM extends BaseEstimator, a cross-validation test can be performed by simply passing a XDGMM object and a dataset into the SCIKIT-LEARN cross-validation functions. A demonstration of computing a validation curve using the same AstroML demo dataset for 1 to 10 components is given in Listing 3.

LISTING 3—A demonstration of a cross-validation test performed using the SCIKIT-LEARN VALIDATION\_CURVE function.

```
param\_range = np.array([1, 2, 3, 4, 5, 6, 7, 8, 9, 10])shuffle.split = ShuffleSplit(3, test_size=0.3)train_scores, test_scores =
    validation_curve(xd, X=X, y=Xerr,
                      param_name ="n components",
                      param_range=param_range,
                      n-jobs = 3,
                      cv = shufflesplit)
```
It is important to note the trick used to pass errors to the scikit-learn methods. Normally for unsupervised learning you would only pass an  $X$  "design matrix" array, and not a "target"  $y$  array, to the VALIDATION\_CURVE method. However, an error array must be passed to the XDGMM fit method, and validation curve simply uses its  $y$  input as the second argument for the FIT function. Thus, by passing in the error array as the "target" array, we can pass it to our fit function so that it can be used in fitting the data.

Figure 2 shows the results of the cross-validation test above. The cross-validation test prefers the maximum number of components (10) that we allowed for the model

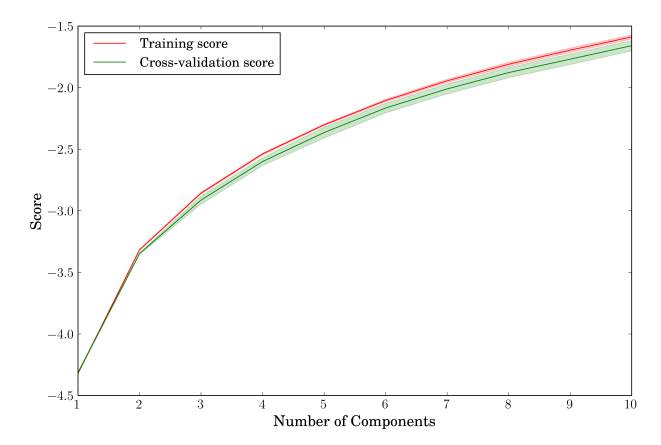

Fig. 2.—Results of the cross-validation test performed in Listing 3 on the ASTROML demo dataset (Vanderplas et al. 2012). The red line shows the mean training scores for each number of components in the test, and the green line shows the mean scores for the test sample. The shaded regions indicate the standard deviation for each. The cross-validation test prefers a maximum number of components for this dataset.

(and in fact, the score continues to rise as more components are added beyond 10). This is a result of the particular dataset being fit: the likelihood of the data being fit increases with more components, and there is enough structure to the data that even with a large number of Gaussians, the trained model continues to be a good predictor of new data. However, increasing the number of components in the model rapidly causes the fit algorithm to become computationally expensive, especially for the astroML algorithm. While a model with a large number of components may be mathematically superior, in most cases the BIC seems to provide a way to find a model that is "good enough" to fit the data well, while also keeping the number of components at a value that keeps the computation of new fits reasonable. We recommend trying both tests with a given dataset to see if the results differ substantially before settling on a choice for the number of components to use when fitting a model.

Once we know the optimal number of components to use, it is straightforward to fit a model to the data (see Listing 1). Figure 2 replicates the results of the AstroML Extreme Deconvolution example (Vanderplas et al. 2012) using our XDGMM code. We first create a "true" distribution and a "noisy" distribution using the Vanderplas et al. (2012) demo code, then we fit a model to the noisy distribution using 5 Gaussian components and sample 2000 data points from the model. We can see that even with only 5 components, the distribution sampled from the XDGMM model is able to replicate the true data sample despite being fit using the "measured" noisy distribution. This demonstrates why extreme deconvolution is such a powerful tool for modeling datasets such as this.

#### 2.3. Conditioning the Model

A primary motivation behind this implementation of extreme deconvolution was to develop a tool that can be used to predict model parameters based on known values of other parameters. To do this, the model must be conditioned on the known parameter values, after which we can then sample values of the non-conditioned parame-

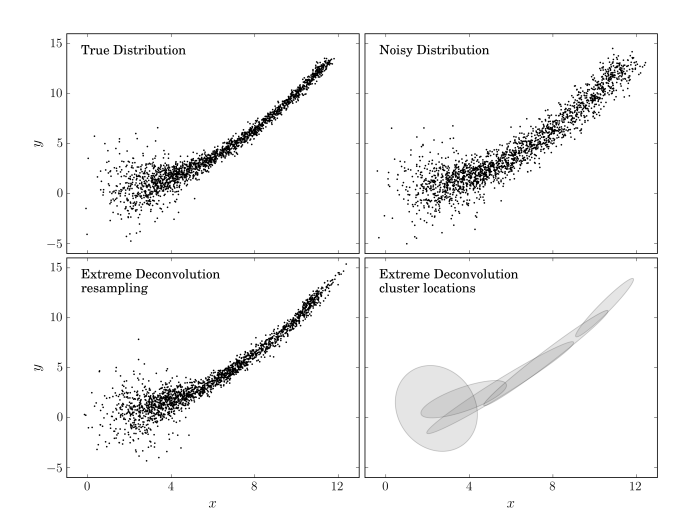

Fig. 3.—Replication of the results of the AstroML Extreme Deconvolution example (Vanderplas et al. 2012). Top Left: the "true" distribution of the demo dataset. Top right: the "noisy" distribution of the demo dataset, meant to simulate observed data points. Bottom right: The 5 Gaussian components from the XDGMM model after fitting the model to the data. Bottom left: 2000 data points sampled from the XDGMM model. The resampled dataset closely matches the true distribution, despite being fit using the noisy distribution.

ters from the conditioned model. Neither the AstroML nor the Bovy et al. (2011) implementations of XDGMM contain this functionality, and we have implemented it in our software.

First, we briefly discuss the mathematics of a conditional Gaussian mixture model. The probability distribution for a Gaussian mixture with  $K$  components is given by (Bishop 2006; Rasmussen & Williams 2006):

$$
p(\mathbf{x}) = \sum_{k=1}^{K} \pi_k \mathcal{N}(\mathbf{x} \mid \mu_k, \Sigma_k)
$$
 (2)

Here,  $\pi_k$ ,  $\mu_k$ , and  $\Sigma_k$  are the mixing coefficient (weight), means, and covariances of the  $k$ -th Gaussian component. Given the jointly Gaussian vectors  $x_A$  and  $\mathbf{x}_B$  and the above Gaussian mixture, we have:

$$
\mathbf{x} = \begin{pmatrix} \mathbf{x}_A \\ \mathbf{x}_B \end{pmatrix}, \quad \mu_k = \begin{pmatrix} \mu_{kA} \\ \mu_{kB} \end{pmatrix},
$$

$$
\Sigma_k = \begin{pmatrix} \Sigma_{kAA} & \Sigma_{kAB} \\ \Sigma_{kBA} & \Sigma_{kBB} \end{pmatrix}, \quad \Lambda_k = \Sigma_k^{-1}
$$

The conditional distribution of  $x_A$  given  $x_B$  for the  $k$ -th Gaussian component is given by (Bishop 2006):

$$
p_{k}(\mathbf{x}_{A} | \mathbf{x}_{B}) = \frac{p_{k}(\mathbf{x}_{A}, \mathbf{x}_{B})}{p_{k}(\mathbf{x}_{B})}
$$
  
=  $\mathcal{N}(\mathbf{x}_{A} | \mu_{kA|B}, \mathbf{\Lambda}_{kA}^{-1})$  (3)

The conditional mean vector of the k-th Gaussian component is given by:

$$
\mu_{kA|B} = \mu_{kA} - \Lambda_{kAA}^{-1} \Lambda_{kAB} (\mathbf{x}_B - \mu_{kB}) \tag{4}
$$

$$
\pi'_{k} = \frac{\pi_{k} \mathcal{N}\left(\mathbf{x}_{B} \mid \mu_{kB}, \Sigma_{kBB}\right)}{\sum_{k} \mathcal{N}\left(\mathbf{x}_{B} \mid \mu_{kB}, \Sigma_{kBB}\right)}\tag{5}
$$

Thus, the conditional probability distribution for the whole GMM is given by:

$$
p(\mathbf{x}_A | \mathbf{x}_B) = \sum_{k=1}^K \pi'_k p_k (\mathbf{x}_A | \mathbf{x}_B)
$$
(6)

The resulting conditioned GMM has the same number of Gaussian components as the original GMM, but has fewer dimensions, given by the number of dimensions in  $x_A$ . We can then use this conditioned model to sample values for the parameters in  $x_A$  given the known quantities in  $x_B$ .

When using XDGMM as a prediction tool for astronomical quantities, it may often be the case that the user wants to condition the model on parameter measurements that have measurement uncertainties. Conditioning a model on a particular value of  $x_B=x_{B,0}$  is equivalent to marginalizing out  $x_B$  assuming a delta function PDF for it. If we include uncertainties on the measurement of  $x_B$  in the form of a covariance matrix  $C_B$ , we can incorporate these uncertainties into the conditioning by adding  $C_B$  to the covariance array of the unconditioned GMM prior to conditioning the model. The result will still be a GMM, but its components will be i) broader, since the extra covariance  $C_B$  will end up being added to the component covariance matrix  $\Lambda_{kAA}^{-1}$ , and ii) weighted differently, since the weights in Equation 5 are themselves functions of  $\mathbf{x}_B$ .

We have built two different but equally straightforward interfaces for conditioning the model. In order to condition the model, the XDGMM object needs to be informed which of the parameters of the model (e.g.,  $x$ ) and  $y$  in the sample dataset) have values on which to condition the model. The XDGMM object stores the parameters in a specific order based on their order in the dataset that was used to fit the model—for example,  $x$  is stored first and y second for the demo dataset used here, since the data was passed to the model as  $(x, y)$  pairs. In some cases, such as this simple demo, it may be easy for the user to remember the order of the parameters, and we have built one conditioning interface to take advantage of such cases. Listing 4 demonstrates this first interface. In this conditioning method, the user passes one or two arrays to the CONDITION function: one array containing values for each parameter (either a value for conditioning or NaN if the parameter is not being used for conditioning), and an optional second array containing uncertainties on the parameter values.

However, we recognize that in many cases, the user may be fitting large datasets with many parameters, and maintaining the proper order for conditioning may be difficult. For this reason, the XDGMM object also allows the user to label the parameters in the model. This can be done manually, by setting the XDGMM object's labels array, or by fitting data stored in a Pandas DATAFRAME object. If the data being fit are stored in a PANDAS DATAFRAME and the columns are labeled, the

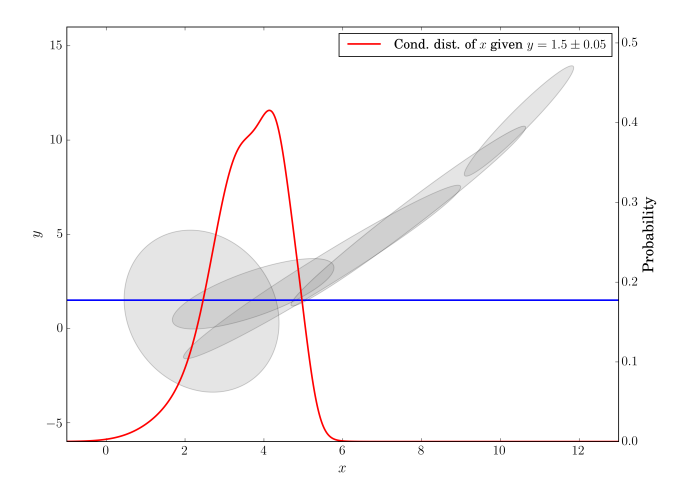

FIG. 4.—Probability distribution of  $x$  from the demo model conditioned on  $y = 1.5 \pm 0.05$ . The gray ellipses show the 5 components of the original XDGMM model (the bottomright panel of Figure 3), the blue line shows the value of  $\eta$  used to condition the model, and the red line shows the resulting distribution of x (right scale). Note how conditioning the model changes the weights and means of the components of the model, and how the measured value of  $y$  essentially rules out several model components.

labels will be automatically stored in the XDGMM object when the data are fit.

LISTING 4-A demonstration of the first interface for model conditioning the model using the demo dataset and the known value  $y = 1.5 \pm 0.05$ . In this method, the user knows the indices of the parameters to use for conditioning and passes arrays for the parameter values and uncertainties to the con-DITION function.

fixed  $X = np.array([np.nan, 1.5])$  $unc = np.array([0.0, 0.05])$  $new_xd = xd.\ncondition(X_input = fixed_X,$ Xerr input =unc)

If the labels have been set, the user can then use a dictionary object which links the labels for parameters to condition the model on with (value, uncertainty) pairs to condition the model. In Listing 5 we demonstrate this functionality. Here we label the parameters 'x' and 'y' and then pass a dictionary containing only a value for  $y$  to the CONDITION function. The conditioned model that results will be the same regardless of the method used for conditioning; the different interfaces are simply supplied so that the user can choose whichever method they prefer.

LISTING 5—A demonstration of the second interface for model conditioning. Labels for the different parameters in the model are first set by the user, and then a dictionary object is used for conditioning.

```
xd.\nlabel{s} \texttt{labels} = np.\n    \texttt{array}([\texttt{'x', 'y'}])fixed = \{y': (1.5, 0.05)\}new_x d2 = xd.\ncondition(X_dict = fixed)
```
Once the model has been conditioned, the resulting model will have the same number of components as the original model but will have fewer dimensions, as it is now a model only for the parameters that were not conditioned out. In the code above, we have conditioned the

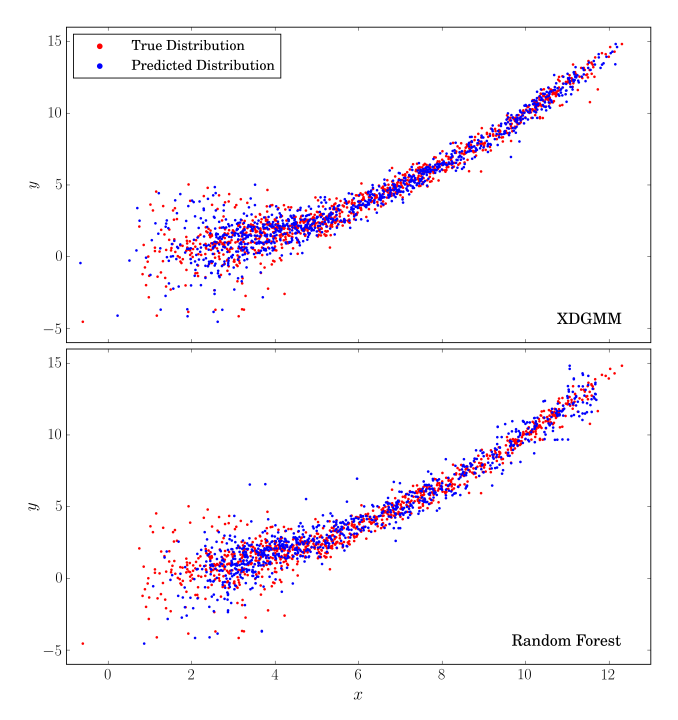

FIG. 5.—Top: Distribution of "observed"  $(x, y)$  pairs sampled from the demo XDGMM model (red) compared with  $(x, y)$  pairs that predict an x value for each observed y value (blue). Though a predicted x value for a given y value may not exactly match the true x value, the overall distribution is the same, which indicates that the XDGMM model functions properly as a prediction tool. Bottom: The same plot with the x values predicted by a random forest method. Since the random forest model was trained on the noisy demo data and does not incorporate data uncertainty, the  $x$  values it predicts have significantly more scatter than the x values predicted by XDGMM.

demo model based using  $y = 1.5 \pm 0.05$ , and the resulting model is a 5 component GMM for the x parameter. Figure 4 shows the resulting probability distribution of x. Conditioning the model changes the weights, means, and covariances of the components of the model. The constraint on y essentially rules out several components of the original model, significantly reducing their weight in the conditioned model.

As stated before, one potential use of a conditioned model is to create a "prediction engine" that can predict some parameters using an XDGMM model conditioned on known values of other parameters. To demonstrate this, we sampled 1000 data points from our original, unconditioned model to create a dataset to be compared with our predictions. This represents a new "observed" dataset for the x and y parameters. Now if we had only observed the y values from this dataset and wanted to predict a likely  $x$  value for each  $y$  value, we can condition the model on each of these y values in turn and draw a predicted x value from the conditioned model. In reality, XDGMM would likely be used to predict values for parameters that have not been measured, so this provides a good way to test whether the tool is functioning properly—these predicted  $x$  values should follow the same distribution of the observed  $x$  values—and Figure  $5$ shows that this is the case. Though the predicted  $x$  for a single given y value may not match the observed x value,

the fact that the overall distributions match indicates that XDGMM provides an accurate prediction tool.

Figure 5 also compares the performance of our XDGMM model with a standard random forest predictive method. We fit a random forest model to the same noisy dataset used for the demo, and then used this model to predict  $x$  values for the same  $y$  values used for the XDGMM test. Since the random forest model was fit on the noisy data and does not handle data uncertainties, it is unable to replicate the tight "true" distribution of our test dataset. While this is a simple example and there are other predictive machine learning methods that could potentially model the data, this demonstrates that XDGMM has capabilities, such as accounting for correlations in predicted values and handling noisy or missing data, that other methods do not.

Throughout this Section we have used the AstroML Extreme Deconvolution example dataset (Vanderplas et al. 2012) because it is a simple two-dimensional dataset that makes the capabilities of XDGMM (e.g., fitting a model to a dataset, sampling from a model, and conditioning a model) easy to visualize. Using this dataset also allows us to compare our XDGMM class directly with the AstroML implementation. However, this dataset is very simplistic, and could likely be modeled equally well with a number of different modeling techniques. In order to provide an example of a more realistic use case for an XDGMM model, Figure 6 shows the results of fitting a 12-component XDGMM model to stellar data from SDSS Stripe 82 (Ivezić et al. 2007).

This dataset, which is also used in the AstroML Extreme Deconvolution examples, is a five-dimensional dataset consisting of the g-band magnitude and  $u - g$ ,  $g - r$ ,  $r - i$ , and  $i - z$  colors of roughly 13,000 stars from the SDSS Stripe 82 Standard Star Catalog (Ivezić et al. 2007). Magnitudes derived from single epoch observations are used as a low signal-to-noise input sample for our XDGMM model, and magnitudes derived from multiple observations (and thus with smaller scatter) are used as a comparison sample. Figure 6 shows two dimensions, the  $q - r$  and  $r - i$  colors, of the five dimensions that were fit. The high signal-to-noise data is shown in the top-left panel and the low signal-to-noise input data is shown in the top-right panel. The XDGMM model was fit using a 12 Gaussian components and the Bovy et al. fitting method, with the resulting Gaussian components shown in the bottom-right panel. The bottom-left panel shows the distribution of an equal number of points sampled from the fit model, and as the figure shows, the points sampled from the resulting distribution have scatter comparable to the Standard Star Catalog data despite being fit to more noisy input data. This example shows that XDGMM can be a powerful tool for modeling the underlying distributions of noisy, observed astronomical datasets, and our XDGMM model could then be conditioned to, for example, sample likely star colors given only a g-band magnitude.

### 3. EMPIRICISN

It is well established that supernova properties, such as light curve color and shape, have a dependence on their host environments (e.g., Modjaz et al. 2008; Sullivan et al. 2010; Childress et al. 2013; Galbany et al. 2014; Graur et al. 2016a,b). Planting simulated super-

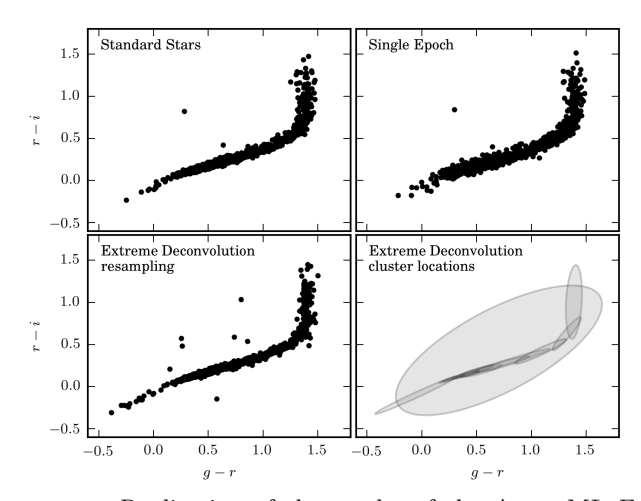

Fig. 6.—Replication of the results of the AstroML Extreme Deconvolution of Stellar Data example (Vanderplas et al. 2012), using an XDGMM object to model stellar magnitudes and colors using data from the SDSS Stripe 82 Standard Star Catalog (Ivezić et al. 2007). The figure shows two dimensions, the  $q - r$  and  $r - i$  colors, of the five-dimensional dataset. Top Left: high signal-to-noise magnitudes calculated from multiple epochs of observation. Top right: low signal-to-noise magnitudes taken from single epoch observations. Bottom right: The 12 Gaussian components from the XDGMM model after fitting the model to the data. Bottom left: an equal number of data points sampled from the XDGMM model. The resampled dataset has a tight scatter similar to that of the multi epoch data, despite being fit using the single epoch observations.

novae in real or simulated imaging data has a variety of uses—for instance, fake supernovae can be used to test the detection efficiency of supernova searches, which is a necessary quantity to know for calculating supernova rates, and simulated data including supernovae can be used to train data processing and automated source detection pipelines for future surveys like LSST. Modeling the distribution of supernovae within a cosmologically motivated galaxy distribution can also be used to test how the connection between their properties and the underlying structure can impact various observables.

It is important to ensure that supernovae simulated for these purposes have properties that accurately match their environments and are consistent with each other, otherwise the results of these studies wouldn't be applicable to real-world conditions. However, many of the known supernova-host correlations are based on physical parameters of the host—e.g., star formation rate, mass, metallicity—which must be inferred using theoretical models from observations (e.g., Sullivan et al. 2010; Childress et al. 2013; Graur et al. 2016a,b). Though many of these theories are fairly well-established, this introduces additional uncertainty into the selection of supernova properties.

In this section we outline EMPIRICISN, a tool for predicting realistic Type Ia supernova (SN Ia) properties based only on observed host galaxy properties. Our goal in creating empiriciSN was to provide a model trained on observed empirical host and supernova properties, thus eliminating the need for using theoretical models to infer the host galaxy's physical properties. As this requires calculating correlations between many supernova and host properties and the subsequent conditioning of the model, it provides a real-world use for our XDGMM class. Our default model is trained using supernova and galaxy properties that can be generated by SNCosmo  $(Barbary 2014)$  and  $CATSIM$  (Connolly et al. 2014) so that it can be used for generating realistic supernovae for LSST Twinkles<sup>9</sup> simulations (LSST DESC, in prep.). These include the SALT2 Type Ia light curve parameters (x0, x1, and c; Guy et al. 2007), the host redshift, the 10 rest-frame host colors obtainable with  $uqriz$  magnitudes, the separation of the supernova from the host nucleus in units of the host effective radius, and the local surface brightness at the location of the supernova in all 5 ugriz filters. These host properties were chosen because they are all observable properties that do not require theoretical modeling, and are known to correlate with physical properties of the host environment that can affect supernova parameters.

# 3.1. Input Catalogs

In order to model the 20 host and supernova properties listed above, we require a large dataset with consistent measurements of the SALT2 parameters and consistent host photometry. We decided to use a sample of supernovae taken from the Supernova Legacy Survey (SNLS; Astier et al. 2006; Sullivan et al. 2011) and the Sloan Digital Sky Survey (SDSS; York et al. 2000) Supernova Survey to build a model for our data.

All SALT2 light curve parameters for the SNLS supernovae and a portion of the parameters for our SDSS supernovae are taken from the Joint Light-curve Analysis (JLA; Betoule et al. 2014), a project to analyze light curves of supernovae discovered by SNLS, SDSS, and other sources. This includes 242 spectroscopically confirmed Type Ia supernovae from SNLS and 374 spectroscopically confirmed Type Ia supernovae from the SDSS SN survey. Because the JLA catalog provides a peak magnitude rather than the x0 SALT2 parameter, we used SNCosmo to fit the JLA light curves ourselves assuming the redshifts, x1, and c parameters provided, and calculated x0 in this way. In order to increase the size of our sample to be large enough to model, we also include the remaining spectroscopically confirmed SNe Ia from the SDSS SN search as well as the photometric SNe Ia with a spectroscopic host redshift from (Sako et al. 2014). We include the photometric SNe Ia because doing so provides us with an additional 906 SNe, though we acknowledge that some of these may not actually be Type Ia. Sako et al. (2014) provide the x0 SALT2 parameter, but since they use a slightly different model than the JLA model, we correct the Sako et al. (2014) X0 values by a factor of  $10^{(0.108)}$  to make them consistent with the values measured from the JLA light curves.

We then searched the coordinates of all host galaxies from our SN samples in the SDSS Data Release 12 (DR12; Alam et al. 2015) and obtained model magnitudes, model fluxes, effective radii, and morphology for all galaxies that were detected in DR12 data. This reduced our sample to 159 supernovae from SNLS and 1273 supernovae from SDSS. For the purposes of calculating

<sup>9</sup> https://github.com/LSSTDESC/Twinkles

local surface brightness, all galaxies in the sample are considered to have either an exponential or a de Vaucouleurs surface brightness profile, and we use whichever model is considered more likely by the SDSS pipeline in the r-band as the model for each galaxy. The r-band effective radius of the best-fit surface brightness profile was used to convert the separation from the host nucleus measured in Betoule et al. (2014) and Sako et al. (2014) from arcseconds to units of  $R/R_e$ .

The host galaxy model magnitudes are magnitudes generated for each filter assuming the same best-fit surface brightness profile and incorporate a convolution with the image PSF to account for PSF effects. The magnitudes have been corrected for Galactic extinction and corrected to rest-frame using KCORRECT (Blanton  $\&$ Roweis 2007) before being used to calculate host colors. The model magnitudes are ideal for unbiased galaxy color measurements, and while other datasets may not measure galaxy magnitudes and colors in the same way, we believe they should still be able to obtain reasonable results from our default model.

Though we have taken steps to make our SN and host galaxy sample as consistent as possible, we acknowledge that both SN datasets were obtained after applying selection criteria, particularly the JLA sample, and we have not incorporated any corrections into our model to correct for these selection effects. Thus the distribution probability of SN parameters obtained by empiriciSN combines both the true underlying distribution in nature and the detection efficiencies of each survey, and it may be necessary for the user to correct for the detection efficiency when using our default model to simulate SNe. We also caution that, though the dataset spans a wide range of SN and host galaxy properties, it is possible that certain galaxy types (e.g., low-mass galaxies) are underrepresented and therefore not well-modeled by the default model. We will be taking steps to quantify potential shortcomings of the default catalog in a future release of the software.

However, despite the survey effects present in our default datasets, when combined they still provide us with a fairly large dataset with a wide range of SN and host galaxy properties. Furthermore, we have built empiriciSN to be easily updated with additional or different catalogs by the user; as long as the data files are formatted in a manner similar to our default dataset, an Empiricist object can fit a model to any number of supernova and host properties. This allows the user to make adjustments to the provided SDSS/SNLS dataset (such as using fluxes instead of magnitudes, for their more Gaussian uncertainties), extend the model to include additional catalogs, or even to model different types of supernovae, in the future.

Testing using the BIC test described in §2.2.1 indicated that the preferred number of Gaussian components for our dataset was 6, and we have provided a default 6 component model that is available with the EMPIRICISN software. The default model also has built-in labels for each of the SN and host parameters so that these can be used for conditioning, as described in §2.3.

### 3.2. Demo/Results

The EMPIRICISN class object is called EMPIRICIST, and here we demonstrate some of its basic functionality. If using the default model fit to our SDSS and SNLS data sample, or another model that has already been fit to a dataset, it is straightforward to declare a new Empiricist object and read in the existing model, as shown in Listing 6. A model can be loaded upon creation of an EMPIRICIST object by passing the model file name to the MODEL FILE argument of the constructor. Alternatively, Listing 7 demonstrates how to run a test for the optimal number of components and fit a new model to a dataset. The FIT\_MODEL function always saves the newly fit model to a file, either with a the default name 'empiriciSN model.fit' or with a file name passed into the function's FILENAME argument. After fitting a model, that model is stored in the EMPIRICIST object and can be used for SN prediction without the need to load the model again.

LISTING 6—An example of creating a new EMPIRICIST object and reading in our pre-computed default model. The Empiricist object can also be created with the model already loaded by passing the file name to the MODEL\_FILE argument of the constructor.

from empiriciSN import Empiricist emp = Empiricist () emp.read\_model('default\_model.fit')

LISTING  $7 - A$  demonstration of the interface for testing for the optimal number of components to use for a dataset and fitting a model to that dataset. The COMPONENT\_TEST function's third argument is the range of values for the number of Gaussian components to test using the BIC test built into the XDGMM model; in this case we use the values  $1 - 8$ . The newly fit model is automatically saved to a file with the default name 'empiriciSN model.fit', or with a name passed into the FIT\_MODEL function's FILENAME argument.

```
X, Xerr = (data , errors)
comp_range = np.array([1, 2, 3, 4, 5, 6, 7, 8])bics, optimal_n_{comp}, lowest_bic =emp.component_test(X=X, Xerr=Xerr,
                        component\_range =comp_range)
emp.fit_model(X=X, Xerr=Xerr,
               n_components=optimal_n_comp)
```
If using the default model, the local surface brightness at the location of the supernova in each filter are 5 of the host properties necessary for sampling a realistic SN for a host. However, the separation of the SN from the host nucleus is one of the properties being fit, and the local surface brightness cannot be calculated until a location has been chosen. Because of this, the prediction of a realistic SN proceeds in two steps: first, a position is selected based on a subset of host parameters, and then the local surface brightness is calculated and the SALT2 parameters of the SN are sampled from a model conditioned on the full range of host parameters.

In order to select a location for a SN, the user can condition on any subset of the parameters used to fit the model. The indices of the parameters to condition on must be passed as an argument to the GET\_LOGR function, as must the index of the  $\log R/R_e$  parameter. Any indices may be used except the first three, which are assumed to be the three SALT2 parameters for the SN. The EMPIRICIST object will condition the XDGMM model using the data passed into the function and then return a value of  $\log R/R_e$  sampled from the conditioned model. Uncertainties on the quantities being used for conditioning the model may be used, but are not required. Listing 8 demonstrates this functionality, using the host galaxy redshift and 10 host colors to condition the model and select a location for the SN.

When using our default model, the GET\_LOCAL\_SB function can be used to select a local surface brightness at the location of the SN once a location has been sampled for a given host. The host data passed into this function must be an array of 21 surface brightness parameters. The first index should be the host Sersic index (1 for an exponential profile, 4 for a de Vaucouleurs profile), and this should be followed by sets of magnitude, magnitude uncertainty, effective (half light) radius in arcseconds, and radius uncertainty for each of the 5 ugriz filters. The function returns two arrays, one with the local surface brightness in units of magnitudes per square arcsecond for each filter and the other containing the uncertainties on the local surface brightnesses. The magnitudes are assumed to be K-corrected and corrected for Galactic extinction, as this is what the default model was trained on. Listing 9 demonstrates this.

LISTING 8—A demonstration of selecting a location for a SN given a subset of host parameters using our default model. In this case, the indices used for conditioning represent the redshift and the 10 ugriz colors of the host. The X and Xerr arrays represent arrays of the host redshift and colors and uncertainties on these quantities, respectively.

X, Xerr = (data , errors)  $cond\_ind =$ np.array([3 ,5 ,6 ,7 ,8 ,9 ,10 ,11 ,12 ,13 ,14])  $logR = emp.get_logR(cond_index=cond_index,$ R index =4, X=X, Xerr=Xerr)

LISTING 9—A demonstration of calculating the local surface brightness of the host, if using our default model. The SB PARAMS array is assumed to be of the form described in the text. The logR value is assumed to have been fit using  $GET\_LOGR$  as demonstrated in Listing 8.

```
SB_params = [params_for_host]
SB, SB_error =emp.get_local_SB(SB_params=SB_params,
                     R=logR)
```
Finally, once we have a location and local surface brightnesses, it is straightforward to sample a SN for the host galaxy using the GET\_SN function. In Listing 10 we demonstrate how to select a single SN for a given host. The resulting array contains the SALT2 x0, x1, and c parameters for the sampled SN.

Figure 7 shows a plot of the measured SALT2 parameter distributions from our test SN sample in black, the SALT2 parameters for 482 SNe sampled from our unconditioned fitted model in red, and the distribution of parameters for 1000 SNe that were sampled for a single host galaxy in our sample in blue, with location and local surface brightness calculated as described above. As can be seen in the Figure, the distribution of supernova parameters sampled from the unconditioned model matches that of the actual distribution quite well, given the small numbers involved. Conversely, the distributions for the

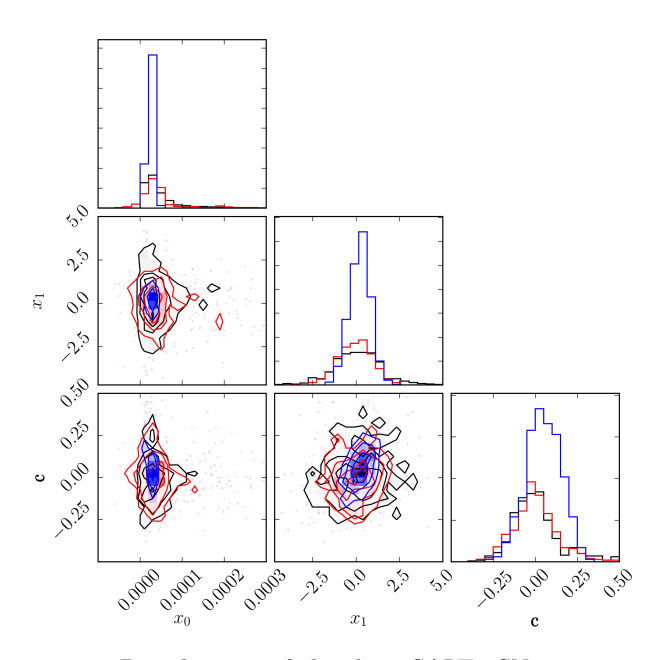

Fig. 7.—Distributions of the three SALT2 SN parameters measured in our full 482-object test dataset (black) compared to the parameters for 482 SNe sampled from our unconditioned, fitted model (red) and 1000 SNe drawn using empiriciSN for a single set of host galaxy parameters (blue). The SN location and local surface brightness were also sampled using empiriciSN, as described in Listings 8 and 9. The distributions of the various properties taken from the unconditioned model match the true distributions well, while they can be very different for a single position in a single host than what they are for the full sample.

various properties can be quite different for a single position in a single host than what they are for the full sample, which is the behavior we expect.

LISTING 10—The supernova selection interface for the EMpiricist object. Here we combine the radius and the host properties fit in the previous two Listings with our initial magnitude and redshift arrays to create an array with all the host properties needed to condition the model and sample supernova properties. Here we are using the array index version of XDGMM conditioning as opposed to the dictionary version.

```
host-params =
    np.array([np.nan,np.nan,np.nan])
host params = np.append(X[0], logR)host params = np.append(host_params, X[1:])host params = np. append(host params, SB)
host_error =np.append(np.array([0.0 ,0.0 ,0.0]) ,
               Xerr [0])
host_err = np.append(host_err, 0.0)
host_err = np.append(host_err, Xerr[1:])
host_err = np.append(host_err, SB_err)
predicted \leq m = emp.get \leq N(X=host params,
                         Xerr=host_err,
                         n<sub>-SN=1</sub>)
```
For a more detailed walkthrough of the EMPIRICISN software, please see the demo notebook on the empiriciSN github page.

### 4. DISCUSSION

In this paper we have summarized the capabilities of two new pieces of Python software that implement Extreme Deconvolution Gaussian Mixture Modeling for density estimation in astrophysical contexts.

XDGMM is a new implementation of XDGMM that extends existing XD algorithms and has several new capabilities that are not present in any previously existing XDGMM implementation. It allows the user to choose between either the AstroML (Vanderplas et al. 2012; Ivezic et al. 2015) or the Extreme-Deconvolution code of Bovy et al. (2011) for performing XDGMM fits to data, and uses the AstroML interface for fitting and sampling so that existing code that uses ASTROML does not need to be modified. It extends the SCIKIT-LEARN BaseEstimator class so that cross-validation methods will work, and also has a function for computing the Bayesian Information Criterion of a model given a certain dataset, in order to allow the user to test different model parameters. Finally, and most crucially, XDGMM models can be conditioned on a given subset of data, and the conditioned model can then be used to sample the remaining parameters. This allows our XDGMM class to function as a prediction tool, which will have a wide variety of astronomical applications. XDGMM is easily extendible to include additional implementations of XDGMM methods or even different types of fitting solutions altogether, such as a Dirichlet process GMM. As long as the basic distribution remains a multivariate Gaussian, our machine learning and conditioning algorithms should still function as intended.

empiriciSN is an example use of XDGMM as a prediction tool and is designed to predict realistic supernova parameters for a given set of host galaxy parameters. We have built an XDGMM model based on 4 Type Ia supernova parameters (The SALT2 x0, x1, and color parameters and the location of the supernova in the host galaxy) and 16 host galaxy parameters (redshift, ugriz colors, sersic index, and ugriz local surface brightness at the location of the SN) that is trained on a dataset comprising 159 supernovae from SNLS and 1273 supernovae from SDSS. Given the redshift, ugriz magnitudes, and surface brightness profiles for a galaxy, EMPIRICISN can select a location of a supernova relative to the effective radius of the galaxy, compute the local surface brightness in all 5 ugriz filters, and sample realistic SALT2 parameters for the supernova given the host properties using this default model. The user can also train a new model based on a new dataset, if the default dataset is not desired, or to change the parameters used in the model. This makes it capable of performing similar predictions for other types of supernovae, or performing simpler, catalog level simulations, leaving out the SN position and local surface brightness information. EMPIRICISN was primarily built to be used for planting realistic supernovae in simulated survey data, and is already being implemented for this purpose to model LSST supernovae. In the near future we also intend to combine this tool with realistic large area galaxy mock catalogs, with potential applications for various current and future surveys including DES, DESI, and LSST.

Both XDGMM and empiriciSN are open source projects. We welcome further contributions and collaboration from the community.

## ACKNOWLEDGMENTS

We thank Rahul Biswas and Bob Nichol for useful discussion and feedback, and the three referees (domain reviewer, statistics editor and data editor) for their positive and constructive feedback, which led to improvements to both the paper and the code. TW-SH was supported by the DOE Computational Science Graduate Fellowship, grant number DE-FG02-97ER25308. PJM and RHW acknowledge support from the U.S. Department of Energy under contract number DE-AC02-76SF00515.

Funding for SDSS-III has been provided by the Alfred P. Sloan Foundation, the Participating Institutions, the National Science Foundation, and the U.S. Department of Energy Office of Science. The SDSS-III web site is http://www.sdss3.org/.

### REFERENCES

- 
- Alam, S., Albareti, F. D., Allende Prieto, C., et al. 2015, The<br>Astrophysical Journal Supplement Series, 219, 12<br>Astier, P., Guy, J., Regnault, N., et al. 2006, Astronomy &<br>Astrophysics, 447, 31<br>Barbary, K. 2014, sncosmo,
- 
- https://doi.org/10.5281/zenodo.11938
- Betoule, M., Kessler, R., Guy, J., et al. 2014, Astronomy &
- 
- 
- Astrophysics, 568, A22 Bishop, C. M. 2006, Pattern Recognition and Machine Learning Blanton, M. R., & Roweis, S. 2007, AJ, 133, 734 Bovy, J., & Hogg, D. W. 2010, The Astrophysical Journal, 717, 617
- Bovy, J., Hogg, D. W., & Roweis, S. T. 2009, The Astrophysical Journal, 700, 1794
- 
- —. 2011, Annals of Applied Statistics, 5, 1657 Bovy, J., Myers, A. D., Hennawi, J. F., et al. 2012, The
- Astrophysical Journal, 749, 41
- 
- Childress, M., Aldering, G., Antilogus, P., et al. 2013, The<br>Astrophysical Journal, 770, 108<br>Connolly, A. J., Angeli, G. Z., Chandrasekharan, S., et al. 2014,<br>in Proc. SPIE, Vol. 9150, Modeling, Systems Engineering, and<br>Pr
- 
- 
- Graur, O., Bianco, F. B., Huang, S., et al. 2016a, ArXiv e-prints, arXiv:1609.02921
- Graur, O., Bianco, F. B., Modjaz, M., et al. 2016b, ArXiv e-prints, arXiv:1609.02923
- 
- Graur, O., Rodney, S. A., Maoz, D., et al. 2014, The<br>Astrophysical Journal, 783, 28<br>Guy, J., Astier, P., Baumont, S., et al. 2007, Astronomy &<br>Astrophysics, 466, 11<br>Hogg, D. W., Blanton, M. R., Roweis, S. T., & Johnston, K
- 
- 2005, The Astrophysical Journal, 629, 268 Holoien, T. W.-S., Marhsall, P. J., & Wechsler, R. H. 2016a, XDGMM, v1.0, , , doi:10.5281/zenodo.163858.
- https://doi.org/10.5281/zenodo.163858
- —. 2016b, empiriciSN, v1.0, , , doi:10.5281/zenodo.163859. https://doi.org/10.5281/zenodo.163859
- 
- Ivezić, Ž., Connelly, A. J., VanderPlas, J. T., & Gray, A. 2014,<br>Statistics, Data Mining, and Machine Learning in Astronomy<br>Ivezic, Z., Connolly, A. J., & Vanderplas, J. 2015, in American<br>Astronomical Society Meeting Abstr Astronomical Society Meeting Abstracts, 336.48
- Ivezić, Ž., Smith, J. A., Miknaitis, G., et al. 2007, AJ, 134, 973 Ivezic, Z., Tyson, J. A., Abel, B., et al. 2008, ArXiv e-prints, arXiv:0805.2366
- 
- Koposov, S. E., Belokurov, V., & Wyn Evans, N. 2013, The Astrophysical Journal, 766, 79
- 
- Melinder, J., Mattila, S., Östlin, G., Mencía Trinchant, L., & Fransson, C. 2008, Astronomy & Astrophysics, 490, 419<br>Modjaz, M., Kewley, L., Kirshner, R. P., et al. 2008, The<br>Astronomical Journal, 135, 1136
- 
- Pedregosa, F., Varoquaux, G., Gramfort, A., et al. 2011, Journal of Machine Learning Research, 12, 2825
- Rasmussen, C. E., & Williams, C. K. I. 2006, Gaussian Processes<br>for Machine Learning<br>Sako, M., Bassett, B., Becker, A. C., et al. 2014, ArXiv e-prints,<br>arXiv:1401.3317
- 
- 
- Schwarz, G. 1978, The Annals of Statistics, 6, 461<br>Skuljan, J., Hearnshaw, J. B., & Cottrell, P. L. 1999, Monthly<br>Notices of the Royal Astronomical Society, 308, 731<br>Sullivan, M., Conley, A., Howell, D. A., et al. 2010, Mo
- 
- Sullivan, M., Guy, J., Conley, A., et al. 2011, The Astrophysical Journal, 737, 102
- 
- Vanderplas, J., Connolly, A., Ivezić, Ž., & Gray, A. 2012, in Conference on Intelligent Data Understanding (CIDU), 47–54 York, D. G., Adelman, J., Anderson, Jr., J. E., et al. 2000, The Astronomical Journal, 120, 1579